# Free read Autocad inventor guide (Read Only)

**2023-03-03** volvo md1 engines

# **Autodesk Inventor 2021: A Power Guide for Beginners and Intermediate Users**

2017-12-01

autodesk inventor 2021 a power guide for beginners and intermediate users textbook has been designed for instructor led courses as well as self paced learning it is intended to help engineers and designers interested in learning autodesk inventor to create 3d mechanical designs this textbook is an excellent guide for new inventor users and a great teaching aid for classroom training it consists of 14 chapters and a total of 790 pages covering major environments of autodesk inventor such as sketching environment part modeling environment assembly environment presentation environment and drawing environment the textbook teaches you to use autodesk inventor mechanical design software for building parametric 3d solid components and assemblies as well as creating animations and 2d drawings this textbook not only focuses on the usages of the tools commands of autodesk inventor but also on the concept of design every chapter in this textbook contains tutorials that provide users with step by step instructions for creating mechanical designs and drawings with ease moreover every chapter ends with hands on test drives that allow users to experience for themselves the user friendly and powerful capacities of autodesk inventor

# The Most Famous Inventors Who Ever Lived | Inventor's Guide for Kids | Children's Inventors Books

2019-10-11

why is this information important because you want your child to appreciate all the hardwork that went into every technology and level of comfort that he she enjoys today this is a list of some of the most famous inventors of all time how many does your child know grow his her knowledge grab a copy today

# 

1837

#### The Inventor's Guide

2017-05-15

with arduino you can build any hardware project you can imagine this open source platform is designed to help total beginners explore electronics and with its easy to learn programming language you can collect data about the world around you to make something truly interactive the arduino inventor s guide opens with an electronics primer filled with essential background knowledge for your diy journey from there you II learn your way around the arduino through a classic hardware entry point blinking leds over the course of the book 11 hands on projects will teach you how to build a stop light with leds display the volume in a room on a warning dial design and build a desktop fan create a robot that draws with a motor and pens create a servo controlled balance beam build your own playable mini piano make a drag race timer to race toy cars against your friends each project focuses on a new set of skills including breadboarding circuits reading digital and analog inputs reading magnetic temperature and other sensors controlling servos and motors and talking to your computer and the with an arduino at the end of every project you II also find tips on how to use it and how to mod it with additional hardware or code what are you waiting for start making and learn the skills you need to own your technology uses the arduino uno board or sparkfun redboard

#### The Arduino Inventor's Guide

1859

#### The Mechanical Inventor's Guide ...

2017-08-24

helps readers harness the capabilities of the lego mindstorms nxt set and effectively plan build and program nxt 2 0 robots offering an overview of the pieces in the nxt set practical building techniques instruction on the official nxt g programming language and step by step instructions for building programming and testing a variety of sample robots original

### Autodesk Inventor 2018

2011

with a recipe based approach hone and develop the necessary skills you need to perform mechanical visualization and simulation tasks using autodesk inventor key featurescreate powerful parametric 3d designs parts and assembliesapply effective modeling techniques to increase automation and promote configurationenable ilogic powered rapid configurations and apply finite element analysis for model simulationbook description autodesk inventor is an industry leading computer aided design application for 3d mechanical design simulation visualization and documentation this book will help to bridge the gap between the fundamentals of this software and the more advanced features workflows and environments it has to offer using cookbook style recipes you Il gain a comprehensive understanding and practical experience in creating dynamic 3d parts assemblies and complete designs you Il also explore a variety of topics including automation and parametric techniques collaboration tools creating sheet metal designs and design accelerators such as frame generators as you progress the chapters will guide you through surface modeling tools advanced assembly and simplification tools along with covering ilogic finite element analysis and more by the end of this book you II not only be able to use the advanced functionality within autodesk inventor but also have the practical experience you need to deploy specific techniques in your own projects and workflows what you will learnbuild upon the fundamentals of parts assemblies and drawingsunderstand how to use advanced modeling tools such as ifeatures ilogic and moredevelop your experience with parametric design methodologiesexplore surface modeling and project management techniquesdesign efficiently with design accelerators to drive automationunderstand and apply finite element analysiswho this book is for this book is for cad engineers mechanical design engineers and product designers who have a basic understanding and experience of inventor fundamentals it aims to guide and coach y

#### Unofficial LEGO MINDSTORMS NXT 2.0 Inventor's Guide

2022-11-30

#### **Autodesk Inventor 2023 Cookbook**

2019-10-11

## 

1859

autodesk inventor 2022 a power guide for beginners and intermediate users textbook has been designed for instructor led courses as well as self paced learning it is intended to help engineers and designers interested in learning autodesk inventor to create 3d mechanical designs this textbook is an excellent guide for new inventor users and a great teaching aid for classroom training it consists of 14 chapters and a total of 790 pages covering major environments of autodesk inventor such as sketching environment part modeling environment assembly environment presentation environment and drawing environment the textbook teaches you to use autodesk inventor mechanical design software for building parametric 3d solid components and assemblies as well as creating animations and 2d drawings this textbook not only focuses on the usages of the tools commands of autodesk inventor but also on the concept of design every chapter in this textbook contains tutorials that provide users with step by step instructions for creating mechanical designs and drawings with ease moreover every chapter ends with hands on test drives that allow users to experience for themselves the user friendly and powerful capacities of autodesk inventor

# The Mechanical Inventor's Guide; Comprising Familiar Treatises on the Laws of Motion, the Mechanical Powers ... and a Collection of Nearly 300 Mechanical Movements

2014-08-26

## **Autodesk Inventor 2015**

2021-08-13

intellectual property law is currently exploding as demonstrated by the growth of technology transfer offices in universities more and more scientists companies and institutions are rushing to secure intellectual property rights for their ideas and inventions this process frustrates many people patent laws are constantly changing and most books about them are either overly technical or boring protecting your ideas the inventor s guide to patents is a succinct straightforward guide to the system this guide presents the steps involved in obtaining patent protection for inventions it is easy to read and brimming with essential information and advice compounded from faqs posed by the author s academic and industrial clientele the text includes tips warnings and examples that guide the reader through the invention process so patent rights are not jeopardized checklists and other helpful information are provided to assist the inventor preparing to enter the patent process the book includes valuable resource information and business guidance to protect the inventor from consumer fraud that is sometimes associated with the patent process protecting and idea is a must read for every

engineer scientist or amateur inventor simple easy to read format demystifies the patent process numerous example patents help to illustrate the issues involved provides an overview of the types of intellectual property protection incorporates up to date information about u s patent laws advises inventors about the do s and don ts of patenting includes useful resources for helping inventors safeguard their ideas

# Autodesk Inventor 2022: A Power Guide for Beginners and Intermediate Users

2017-08-24

autodesk inventor 2022 a power guide for beginners and intermediate users textbook has been designed for instructor led courses as well as self paced learning it is intended to help engineers and designers interested in learning autodesk inventor to create 3d mechanical designs this textbook is an excellent guide for new inventor users and a great teaching aid for classroom training it consists of 14 chapters and a total of 790 pages covering major environments of autodesk inventor such as sketching environment part modeling environment assembly environment presentation environment and drawing environment the textbook teaches you to use autodesk inventor mechanical design software for building parametric 3d solid components and assemblies as well as creating animations and 2d drawings this textbook not only focuses on the usages of the tools commands of autodesk inventor but also on the concept of design every chapter in this textbook contains tutorials that provide users with step by step instructions for creating mechanical designs and drawings with ease moreover every chapter ends with hands on test drives that allow users to experience for themselves the user friendly and powerful capacities of autodesk inventor table of contents chapter 1 introduction to autodesk inventor chapter 2 drawing sketches with autodesk inventor chapter 3 editing and modifying sketches chapter 4 applying constraints and dimensions chapter 5 creating base feature of solid models chapter 6 creating work features chapter 7 advanced modeling i chapter 8 advanced modeling ii chapter 10 advanced modeling iii chapter 11 working with assemblies ii chapter 12 working with assemblies ii chapter 13 creating animation and exploded views chapter 14 working with drawings main features of the textbook comprehensive coverage of tools step by step real world tutorials with every chapter hands on test drives to enhance the skills at the end of every chapter additional notes and tips customized content for faculty powerpoint presentations free learn

## **Autodesk Inventor 2018**

1998-10-15

# **Protecting Your Ideas**

2021-08-10

a practical step by step guide to evaluate patent search patent and license your invention with a free downloadable companion ms word patent application template

#### **Autodesk Inventor 2022**

2021-10-16

the autodesk inventor certified user study guide is designed for the inventor user who is already familiar with inventor it provides a series of hands on exercises and tutorials in the use of inventor to help you prepare for the autodesk inventor certified user exam the text covers all the exam objectives for the inventor certified user exam each topic is covered in detail and then is followed up with tutorials and quizzes to reinforce the material covered autodesk inventor certified user study guide is intended for the inventor user who has about 150 hours of instruction and real world experience with autodesk inventor software this book will help guide you in your preparation for the autodesk inventor certified user exam by passing this exam you are validating your inventor skills and are well on your way to the next level of certification throughout the book you will find an overview of the exam process the user interface and the main topics the specific topics you need to be familiar with to pass the test are explained in greater detail throughout the book this book also provides you with access to sample exam software which simulates the actual exam and a discount on taking the actual exam this book will help you pass the autodesk inventor certified user exam on the first try so you can avoid repeatedly taking the exam and obtain your certification sooner practice exam software included with your purchase of this book is practice exam software the practice exam software is meant to simulate the actual autodesk inventor certified user exam it can be downloaded and run from any computer and it will get you familiar with the official exam and check your skills prior to taking the official exam the practice exam software requires you to use autodesk inventor to perform actions in order to formulate the answer to questions just like the actual exam

# 

2009-12-11

a true original the first practical guide to patents written specifically for corporate scientists engineers and product developers patents and strategic inventing spells out exactly what a typical corporate inventor needs to know about patents and patent strategy as well as how these topics can be used to guide the creation of new products it explains in clear easy to understand language how to secure patents that deliver the most possible value to the organization and build legal protections into properties from the outset nicholas nissing was an inventor at procter gamble founded the consulting firm luminosity llc which focused on new product development and patent strategy for large corporations and is currently the biotech competitive strategy lead at the monsanto company and an adjunct professor at washington university

## **The Essential Inventor's Guide**

2019-07

autodesk inventor 2020 a power guide for beginners and intermediate users textbook has been designed for instructor led courses as well as self paced learning it is intended to help engineers and designers interested in learning autodesk inventor to create 3d mechanical designs this textbook is an excellent guide for new inventor users and a great teaching aid for classroom training it consists of 14 chapters and a total of 790 pages covering major environments of autodesk inventor such as sketching environment part modeling environment assembly environment presentation environment and drawing environment the textbook teaches you to use autodesk inventor mechanical design software for building parametric 3d solid components and assemblies as well as creating animations and 2d drawings this textbook not only focuses on the usages of the tools commands of autodesk inventor but also on the concept of design every chapter in this textbook contains tutorials that provide users with step by step instructions for creating mechanical designs and drawings with ease moreover every chapter ends with hands on test drives that allow users to experience for themselves the user friendly and powerful capacities of autodesk inventor table of contents chapter 1 introduction to autodesk inventor chapter 2 drawing sketches with autodesk inventor chapter 3 editing and modifying sketches chapter 4 applying constraints and dimensions chapter 5 creating base feature of solid models chapter 6 creating work features chapter 7 advanced modeling i chapter 8 advanced modeling ii chapter 10 advanced modeling iii chapter 11 working with assemblies i chapter 12 working with assemblies ii chapter 13 creating animation and exploded views chapter 14 working with drawings main features of the textbook comprehensive coverage of tools step by step real world tutorials with every chapter hands on test drives to enhance the skills at the end of every chapter additional notes and tips customized content for faculty powerpoint presentations free learni

# **Autodesk Inventor Certified User Study Guide (Inventor 2020 Edition)**

2012-09-28

autodesk inventor

# Patents and Strategic Inventing: The Corporate Inventor's Guide to Creating Sustainable Competitive Advantage

2020-05-28

autodesk inventor 2023 a power guide for beginners and intermediate users textbook has been designed for instructor led courses as well as self paced learning it is intended to help engineers and designers interested in learning autodesk inventor to create 3d mechanical designs this textbook is an excellent guide for new inventor users and a great teaching aid for classroom training it consists of 14 chapters and a total of 790 pages covering major environments of autodesk inventor such as sketching environment part modeling environment assembly environment presentation environment and drawing environment the textbook teaches you to use autodesk inventor mechanical design software for building parametric 3d solid components and assemblies as well as creating animations and 2d drawings this textbook not only focuses on the usages of the tools commands of autodesk inventor but also on the concept of design every chapter in this textbook contains tutorials that provide users with step by step instructions for creating mechanical designs and drawings with ease moreover every chapter ends with hands on test drives that allow users to experience for themselves the user friendly and powerful capacities of autodesk inventor table of contents chapter 1 introduction to autodesk inventor chapter 2 drawing sketches with autodesk inventor chapter 3 editing and modifying sketches chapter 4 applying constraints and dimensions chapter 5 creating base feature of solid models chapter 6 creating work features chapter 7 advanced modeling i chapter 8 advanced modeling ii chapter 10 advanced modeling iii chapter 11 working with assemblies i chapter 12 working with drawings

### **Autodesk Inventor 2020**

2019-10

## Autodesk Inventor 2020

2021-10-16

learn autodesk inventor 2010in this full color official training guide this official training guide from autodesk is the perfect resource for beginners or professionals seeking training or preparing for certification in autodesk s inventor 3d mechanical design software with instruction provided by experts who helped create the software the book thoroughly covers inventor principles and fundamentals including 3d parametric part and assembly design digital prototyping and the creation of production ready drawings in eye popping full color the book includes pages of screen shots step by step instruction and real world examples that both instruct and inspire takes you under the hood of inventor 2010 autodesk s 3d mechanical design software this book is an autodesk official training guide offers autodesk s own proven inventor techniques workflows and content tailored to those developing their skills as well as professionals preparing for inventor certification teaches 3d parametric part and assembly design digital prototyping annotation dimensioning and drawing standards demonstrates best practices for grouping parts into assemblies then editing manipulating and creating drawings

illustrates in full color with real world designs examples and screen shots learn autodesk inventor 2010 and prepare for inventor certification with this in depth guide

# **Autodesk Inventor 2023: A Power Guide for Beginners and Intermediate Users**

2009-11-16

autodesk inventor 2024 a power guide for beginners and intermediate users textbook has been designed for instructor led courses as well as self paced learning it is intended to help engineers and designers interested in learning autodesk inventor to create 3d mechanical designs this textbook is an excellent guide for new inventor users and a great teaching aid for classroom training it consists of 14 chapters and a total of 790 pages covering major environments of autodesk inventor such as sketching environment part modeling environment assembly environment presentation environment and drawing environment the textbook teaches you to use autodesk inventor mechanical design software for building parametric 3d solid components and assemblies as well as creating animations and 2d drawings this textbook not only focuses on the usages of the tools commands of autodesk inventor but also on the concept of design every chapter in this textbook contains tutorials that provide users with step by step instructions for creating mechanical designs and drawings with ease moreover every chapter ends with hands on test drives that allow users to experience the user friendly and powerful technical capabilities of autodesk inventor table of contents chapter 1 introduction to autodesk inventor chapter 2 drawing sketches with autodesk inventor chapter 3 editing and modifying sketches chapter 4 applying constraints and dimensions chapter 5 creating base feature of solid models chapter 6 creating work features chapter 7 advanced modeling i chapter 8 advanced modeling ii chapter 9 patterning and mirroring chapter 10 advanced modeling iii chapter 11 working with assemblies ii chapter 13 creating animation and exploded views chapter 14 working with drawings

# 

2014-08-26

with arduino you can build any hardware project you can imagine this open source platform is designed to help total beginners explore electronics and with its easy to learn programming language you can collect data about the world around you to make something truly interactive the arduino inventor s guide opens with an electronics primer filled with essential background knowledge for your diy journey from there you II learn your way around the arduino through a classic hardware entry point blinking leds over the course of the book 11 hands on projects will teach you how to build a stop light with leds display the volume in a room on a warning dial design and build a desktop fan create a robot that draws with a motor and pens create a servo controlled balance beam build your own playable mini piano make a drag race timer to race toy cars against your friends each project focuses on a new set of skills including breadboarding circuits reading digital and analog inputs reading magnetic temperature and other sensors controlling servos and motors and talking to your computer and the with an arduino at the end of every project you II also find tips on how to use it and how to mod it with additional hardware or code what are you waiting for start making and learn the skills you need to own your technology uses the arduino uno board or sparkfun redboard

# **Learning Autodesk Inventor 2010**

2017-05-15

the road to licensing a profitable innovative product or technology is riddled with curves holes and rocky cliffs the president of the united inventors association shows inventors innovators and makers a better path towards monetizing your creations and how to avoid the get rich quick scammers every year hundreds of thousands of eager inventors around the globe spend millions of dollars seeking assistance from inventor service companies and individuals claiming to be experts in the innovation and licensing fields though their actual success rates are poor in relation to the dollar amounts they charge the reality is according to inventors digest while 78 of new inventors believe they will make over a million dollars with their inventions less than 1 actually do marketers prey on this scenario for their own financial gain in inventor confidential inventor advocate warren tuttle tips the odds back in the investor s favor helping them gain a much broader picture of the many current challenges that inventors face these days understand the red flags to watch out for when individuals or companies charge up front for their coaching or help to market services see how inventors can improve their odds

of licensing success by following a thorough product development protocol creating working prototypes and filing u s patents get the insider perspective on how companies determine the quality of a product submission and if they want to work with the inventor learn the 30 steps to market if you want to go it alone for anyone who has a great idea or invention and wants to monetize it but are not sure who to trust inventor confidential will show them where to best spend their hard earned money to maximize their odds for success

# Autodesk Inventor 2015

2021-03-23

the autodesk inventor certified user exam study guide is designed for the inventor user who is already familiar with inventor it provides a series of hands on exercises and tutorials in the use of inventor to help you prepare for the autodesk inventor certified user exam the text covers all the exam objectives for the inventor certified user exam each topic is covered in detail and then is followed up with tutorials and quizzes to reinforce the material covered autodesk inventor certified user exam study guide is intended for the inventor user who has about 150 hours of instruction and real world experience with autodesk inventor software this book will help guide you in your preparation for the autodesk inventor certified user exam by passing this exam you are validating your inventor skills and are well on your way to the next level of certification throughout the book you will find an overview of the exam process the user interface and the main topics the specific topics you need to be familiar with to pass the test are explained in greater detail throughout the book this book also provides you with access to sample exam software which simulates the actual exam this book will help you pass the autodesk inventor certified user exam on the first try so you can avoid repeatedly taking the exam and obtain your certification sooner

# **Autodesk Inventor 2024: A Power Guide for Beginners and Intermediate Users**

2018-09

this book will prepare you to pass the autodesk inventor user exam designed for users with about 150 hours of instruction and hands on experience gives an overview of the exam process describes the main topics you need to be familiar with to pass the exam comes with practice exam software that simulates an actual exam the autodesk inventor certified user exam study guide is designed for the inventor user who is already familiar with inventor it provides a series of hands on exercises and tutorials in the use of inventor to help you prepare for the autodesk inventor certified user exam the text covers all the exam objectives for the inventor certified user exam each topic is covered in detail and then is followed up with tutorials and quizzes to reinforce the material covered autodesk inventor certified user exam study guide is intended for the inventor user who has about 150 hours of instruction and real world experience with autodesk inventor software this book will help guide you in your preparation for the autodesk inventor certified user exam by passing this exam you are validating your inventor skills and are well on your way to the next level of certification throughout the book you will find an overview of the exam process the user interface and the main topics the specific topics you need to be familiar with to pass the test are explained in greater detail throughout the book this book also provides you with access to sample exam software which simulates the actual exam this book will help you pass the autodesk inventor certified user exam on the first try so you can avoid repeatedly taking the exam and obtain your certification sooner practice exam software included with your purchase of this book is practice exam software the practice exam software the practice exam and check your skills prior to taking the official exam the practice exam software requires you to use autodesk inventor to perform actions in order to formulate the answer to questions just like the actual exam

#### The Arduino Inventor's Guide

1837

provides details about the state of the industry explains how a new product is developed and outlines the steps necessary to protect an idea present a concept and negotiate a deal

#### **Inventor Confidential**

1996

charles kannankeril an inventor with seventy patents draws on his years of experience in creating innovative and useful products to help you bring your own ideas to life whenever someone says i wish there were a better way to do this then you have an opportunity for an invention all you need to do is identify a solution make it a reality and then promote your method the more you cultivate these abilities the better youll become at inventing with this guide to inventing youll learn how to identify areas where an invention could solve a problem develop the mindset motivation and determination to develop inventions navigate cost factors in the invention process and improve upon inventions that already exist kannankeril also emphasizes how important it is to believe you have what it takes to solve problems many inventors make great contributions simply by modifying objects that they handle every day to their liking filled with stories from the authors own experiences as an inventor this practical and entertaining guide to inventing explores how an inventors mind works and how to find the inventor in you

# **Autodesk Inventor Certified User Exam Study Guide (Inventor 2022 Edition)**

1860

this book demystifies the seemingly convoluted patent laws of the united states and answers the most commonly asked questions related to patent law and breaks it down into simple easy to follow language this book is for the wise inventor who wishes to educate him or herself first before approaching a patent attorney

# Autodesk Inventor 2019

2018-04-26

your real world introduction to mechanical design with autodesk inventor 2016 mastering autodesk inventor 2016 and autodesk inventor It 2016 is a complete real world reference and tutorial for those learning this mechanical design software with straightforward explanations and practical tutorials this guide brings you up to speed with inventor in the context of real world workflows and environments you II begin designing right away as you become acquainted with the interface and conventions and then move into more complex projects as you learn sketching modeling assemblies weldment design functional design documentation visualization simulation and analysis and much more detailed discussions are reinforced with step by step tutorials and the companion website provides downloadable project files that allow you to compare your work to the pros whether you re teaching yourself teaching a class or preparing for the inventor certification exam this is the guide you need to quickly gain confidence and real world ability inventor s 2d and 3d design features integrate with process automation tools to help manufacturers create manage and share data this detailed guide shows you the ins and outs of all aspects of the program so you can jump right in and start designing with confidence sketch model and edit parts then use them to build assemblies create exploded views flat sheet metal patterns and more boost productivity with data exchange and visualization tools perform simulations and stress analysis before the prototyping stage this complete reference includes topics not covered elsewhere including large assemblies integrating other cad data effective modeling by industry effective data sharing and more for a comprehensive real world guide to inventor from a professional perspective mastering autodesk inventor 2016 and autodesk inventor It 2016 is the easy to follow hands on training you ve been looking for

#### The Inventor's Guide

2016-03-18

the inventor s guide was written by a man who has spent a great portion of his life in an almost constant process of invention development larry hubbard is the co founder was first chairman of the

national association of inventor s entrepreneurs in this guide mr hubbard has expressed the concerns desires of a large cross section of inventor s in a step by step proven plan he has answered many of these concerns with knowledge of how to research develop manufacture market their own new product or technology the guide also provides the inventor with a detailed description of how to protect their ideas without having to patent them explains a more practical approach to patenting if that is the desire of the inventor this book will guide the novice inventor around some of the dangers that can cost precious time money at the same time inform them of how to find engineering manufacturing financial assistance finally there are forms available in the guide as well as lists of clubs organizations u s patent depositories all of which can provide invaluable assistance on the inventor s path to invention development

# **Autodesk Inventor Certified User Exam Study Guide (Inventor 2024 Edition)**

2015-12-21

# The Toy & Game Inventor's Guide

1989-04-01

The inventor's guide book; or, Plain directions for obtaining letters patent

1965

The Inventor in You

**Bold Ideas** 

Mastering Autodesk Inventor 2016 and Autodesk Inventor LT 2016

The Inventor's Guide

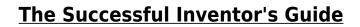

- guide to passing the plumbing exam .pdf
- neverwinter the neverwinter saga ii the legend of drizzt 21 .pdf
- a2 ch 7 solutions key Full PDF
- the examined life writing [PDF]
- grade 9 technology exam papers 2010 (PDF)
- worlds of exile and illusion three complete novels of the hainish series in one volume rocannons world planet of exile city of illusions (Read Only)
- compagni di classe nulla come appare i racconti del maresciallo vol 8 (PDF)
- cae sample test with answers (PDF)
- research paper lesson plans 4th grade (Download Only)
- training for dummies (PDF)
- oxford advanced hkdse practice papers set 7 file type (Read Only)
- how the west came to rule the geopolitical origins of capitalism Full PDF
- storage management best practices ti ps Full PDF
- criminology matric question papers (Read Only)
- vw passat b5 technical documentation (Read Only)
- chapter 31 galaxies and the universe answers Full PDF
- oceanic time warner cable tv guide (2023)
- quantitative analysis for management 11th edition answers (2023)
- believing in god exploring the bible with 5 7s beginning with god (Read Only)
- essentials of corporate finance 6th edition solutions (2023)
- pearson gold first coursebook with key Full PDF
- chapter 3 states of matter wordwise sheffield k12 oh (Read Only)
- samsung tv user guide [PDF]
- photoshop elements 12 in easy steps Copy
- little x growing up in the nation of islam Full PDF
- volvo md1 engines (2023)